# **PGAS Programming on Cray XK6**

**Roberto Ansaloni Cray Italy roberto@cray.com**

# **Agenda: Day3 - May 25th**

09:00-10:00 CAF and UPC introduction

- 10:00-10:30 Cray Programming Environment and PGAS compilers
- 10:30-11:00 Coffee break
- 11:00-11:30 Cray performance tools for MPI and PGAS code development and tuning
- 11:30-12:30 Users talks & discussion (Romain Teyssier, Will Sawyer)
- 12:30-13:30 Lunch break
- 13:30-15:00 PGAS lab and wrap up

## **Acknowledgments**

- **This work relies on material developed by some colleagues at Cray, in particular by**
	- **Luiz DeRose**
	- **Alistair Hart**
	- **Bill Long**
	- **Heidi Poxon**
	- **Harvey Richardson**
	- **Rick Slick**
	- **Nathan Wichmann**

# **Fortran Coarray and UPC Introduction**

**Roberto Ansaloni**

# **Partitioned Global Address Space Languages**

- **Explicitly-parallel programming model with SPMD parallelism**
	- Fixed at program start-up, typically 1 thread per processor
- **Global address space model of memory**
	- Allows programmer to directly represent distributed data structures
- **Address space is logically partitioned**
	- Local vs. remote memory (two-level hierarchy)

#### ● **Programmer control over performance critical decisions**

• Performance transparency and tunability are goals

# **Partitioned Global Address Space Model**

- **Access to remote memory is a full feature of the PGAS language**
	- Type checking
	- Opportunity to optimize communication
- **Participating processes/threads have access to local memory via standard program mechanisms**
	- No performance penalty for local memory access
- **Single-sided programming model more natural for some algorithms**
	- and a good match for modern networks with RDMA

**PGAS**

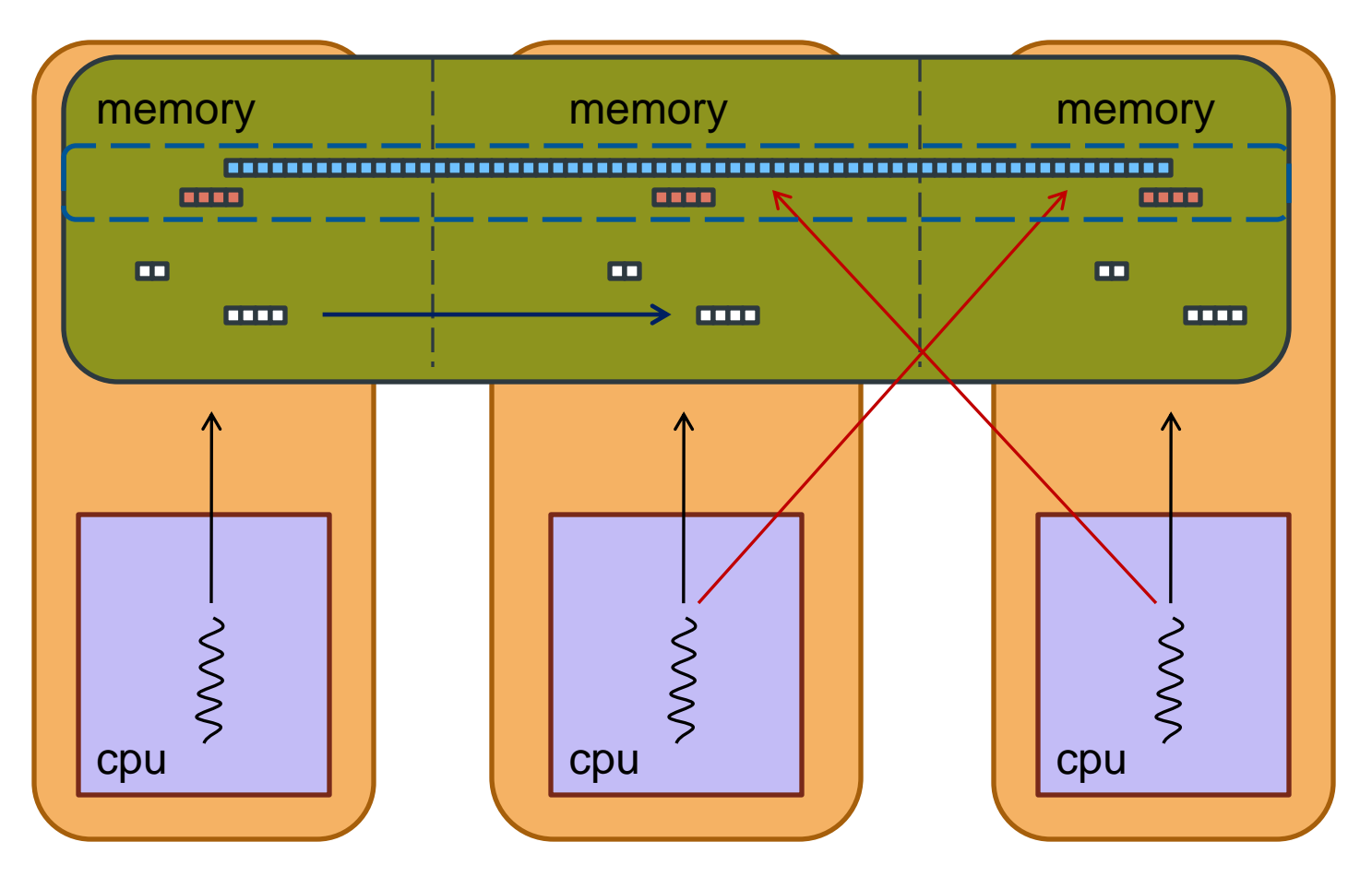

**A[2] = A**

# **PGAS Languages**

#### ● **Fortran 2008**

- Now incorporates coarrays
- New codimension attribute for objects
- New mechanism for remote access:

#### **a(:)=b(:)[image] ! Get b from remote image**

Replication of arrays on every image with "easy and obvious" ways to access those remote locations.

## ● **UPC**

- Specification that extends the ISO/IEC 9899 standard for C
- Participating "*threads*"
- New *shared* data structures
- Language constructs to divide up work on shared data
- **Philosophically different from Fortran coarrays** 
	- Compiler intimately involved in detecting and executing remote references
- Flexible, but filled with challenges like pointers, a lack of true multidimensional arrays, and many options for distributing data

# **Fortran coarrays**

### **Coarrays in Fortran**

● **Coarrays were designed to answer the question:**

*What is the smallest change required to convert Fortran into a robust and efficient parallel language?*

● **The answer:** 

*A simple syntactic extension: [ ]*

● **It looks and feels like Fortran and requires Fortran programmers to learn only a few new rules**

# **Coarrays background**

### ● **Based on early work by Bob Numrich on the Cray T3D**

- The Cray T3D address space and how to use it (1994)
- **Originally there were get/put functions within a library**
	- Evolved into what is known today as **SHMEM** library
- **Initial proposal of a Fortran extension: F--**
	- F− − : A parallel extension to Cray Fortran. Scientific Programming 6, 275-284. (1997)
- **Introduced in current form by Numrich and Reid in 1998 as a simple extension to Fortran 95 for parallel processing**

#### ● **Now part of the Fortran standard: ISO/IEC 1539-1:2010**

- Additional features are expected to be published in a Technical Specification in due course. (collectives)
- Various vendor implementations (Intel) and Open Source projects (g95, gfortran) underway
- Available on Cray compilers since its introduction

## **Basic execution model and features**

- **Program executes as if replicated to multiple copies with each copy executing asynchronously (SPMD)**
- **Each copy (called an image) executes as a normal Fortran application**
- **New object indexing with [ ] can be used to access objects on other images.**
- **New features to inquire about image index, number of images and to synchronize**

## **Coarray execution model**

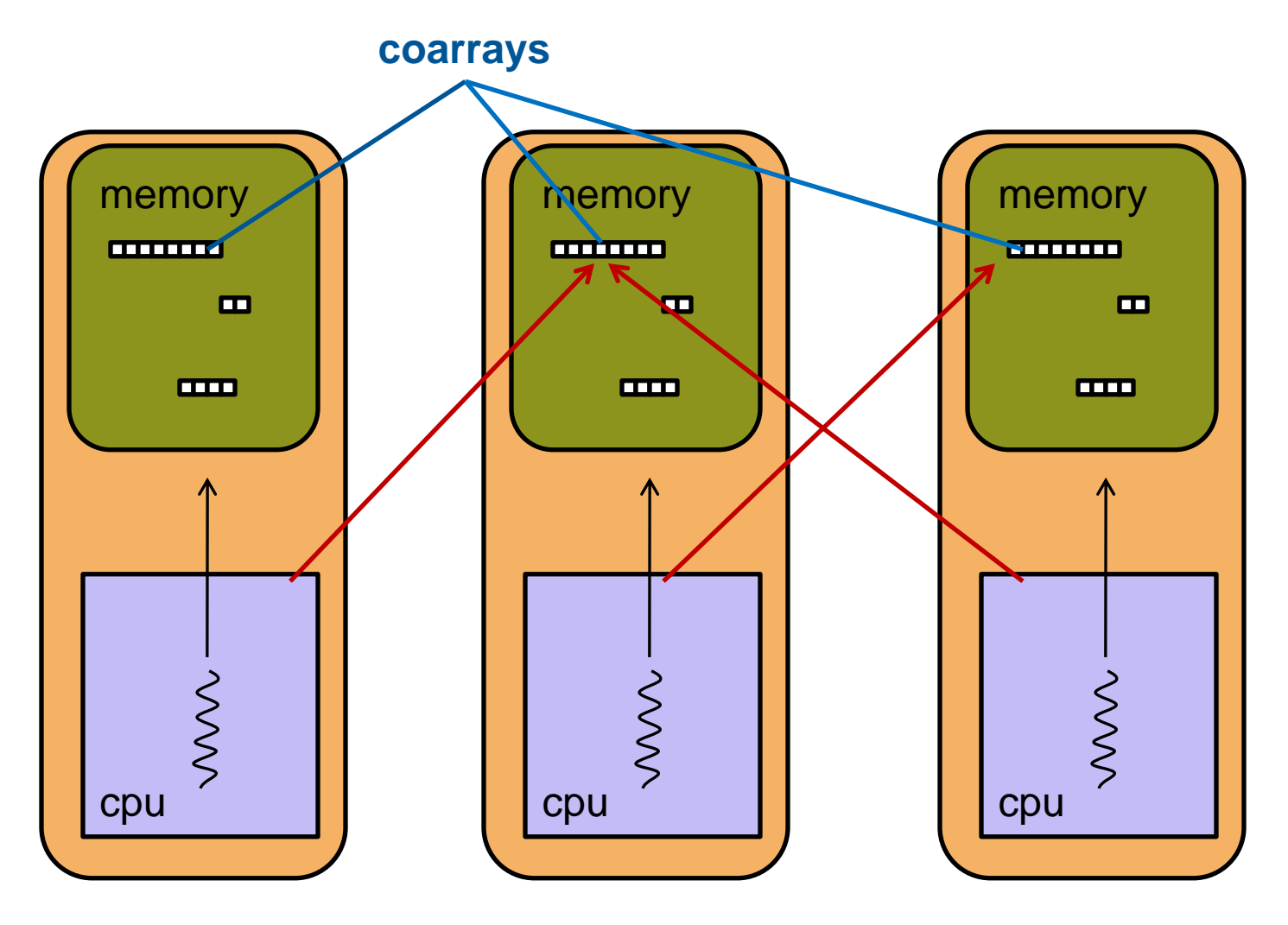

**Remote access with square bracket indexing: a(:)[2]**

## **Basic coarrays declaration and usage**

● **Codimensions are used to indicate data allocated on specific processors (images)**

```
integer :: b
integer :: a(4)[*] !coarray
```
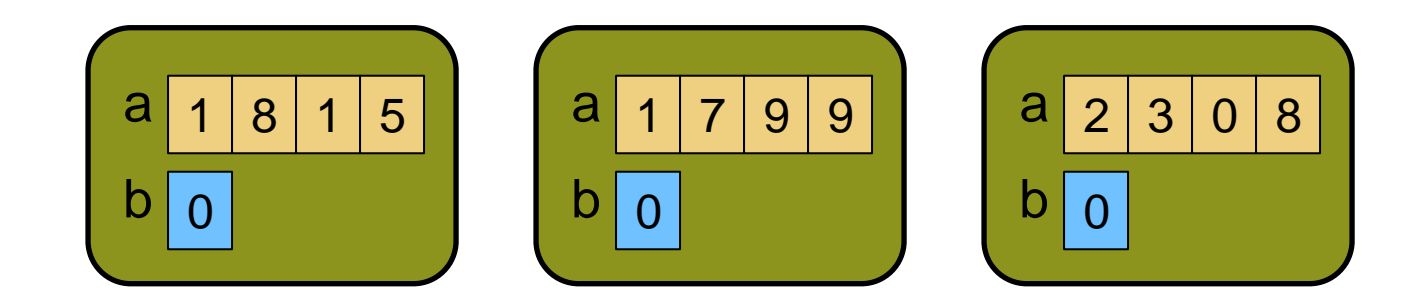

● **Coarrays need to have the same dimension on all images**

**Basic coarrays declaration and usage**

● **Local reference**

$$
b = a(2)
$$

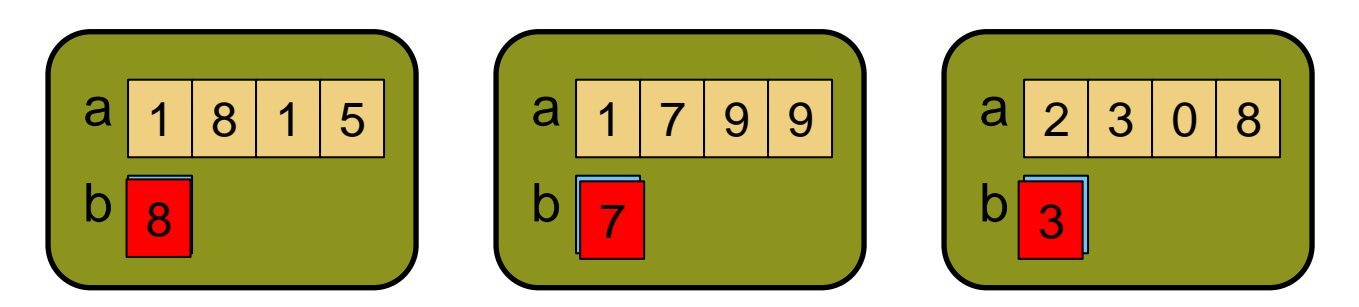

● **References without codimensions [ ] are local**

● **b is set to second element of a on each image**

**Basic coarrays declaration and usage**

● **Some data movements**

$$
b = a(4) [3]
$$

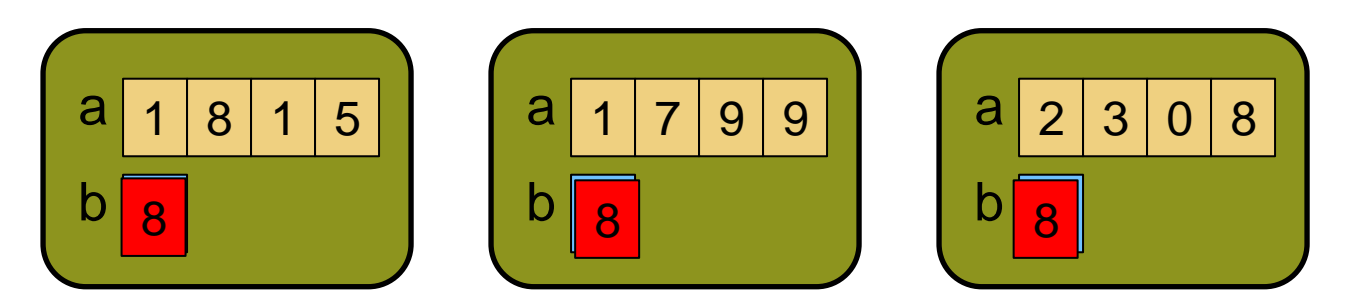

● **[ ] indicates access to remote coarray data** ● **Each b is set to fourth element of array a on image 3**

# **Coarray declarations**

● **Codimensions can be added to any type of valid Fortran variables**

```
real :: residual[*] ! Scalar coarray
real, dimension(100), codimension[*] :: x,y
type (color) map(512,512)[*]
character(len=80), allocatable ::search_space(:)[:]
allocate( search_space(2000)[*] )
real, allocatable :: a(:,:)[:,:]
allocate( a(1000,2000)[px,*] )
```
## **Image execution**

● **Functions are provided to return number of images and index of executing image**

#### ● **num\_images()**

- Returns the number of images (processing elements)
- $\bullet$  num\_images() = number of MPI ranks

# ● **this\_image()**

- Returns the number of the current image
- $\bullet$  1  $\le$  this\_image()  $\le$  num\_images()
- this\_image = MPI rank  $+ 1$

#### ● **Allow images to organize problem distribution and to operate independently**

**Example: read and distribute and array from file**

● **Read n elements at a time and distribute**

```
double precision, dimension(n) :: a
double precision, dimension(n) :: temp[*]
if (this_image() == 1) then
   do i=1, num_images()
     read *,a
     temp(:)[i] = a
   end do
end if
temp = temp + this_image()
!! Is this safe ???
```
### **Example: read and distribute and array from file**

• Need to sync between images before using temp

```
double precision, dimension(n) :: a
double precision, dimension(n) :: temp[*]
if (this_image() == 1) then
   do i=1, num_images()
     read *,a
     temp(:)[i] = a
   end do
end if
sync all
temp = temp + this_image()
```
# **Synchronization**

#### ● **We have to be careful with one-sided updates**

- If we get remote data was it valid?
- Could another process send us data and overwrite something we have not yet used?
- How do we know when remote data has arrived?
- **The standard introduces execution segments to deal with this, segments are bounded by image control**
- **If a non-atomic variable is defined in a segment, it must not be referenced, defined, or become undefined in a another segment unless the segments are ordered**

# **Execution segments**

```
double precision :: a(n)
 double precision :: temp(n)[*]
 !...
 if (this image() == 1) then
    do i=1, num_images()
      read *,a
      temp(:)[i] = a
     end do
  end if
 sync all
 temp = temp + this img(qe()1
                                     2
```

```
double precision :: a(n)
double precision :: temp(n)[*]
!...
if (this image() == 1) then
   do i=1, num_images()
     read *,a
     temp(:)[i] = a
    end do
 end if
```

```
sync all
temp = temp + this_image()
```
**image synchronization points**

# **Recap of coarray basics**

- **Multiple images execute asynchronously**
- **We can declare a coarray which is accessible from remote images**
- **Indexing with [ ] is used to access remote data**
- **We can find out which image we are**
	- num\_images()
	- this\_image()
- **We can synchronize to make sure variables are up to date**
	- sync all
- **Now consider a program example…**

# **Example: Calculate density of primes**

● **Use function num\_primes on each image**

```
program pdensity
 implicit none
 integer, parameter :: n=10000000
 integer start,end,i
 integer, dimension(:)[:], allocatable :: nprimes
 real density
 allocate( nprimes(num_images())[*] )
 start = (this image() -1) * n/num images() + 1end = start + n/num images() - 1nprimes(this_image())[1] = num_primes(start,end)
 sync all
```
# **Example: Calculate density of primes, cont.**

● **Image #1 gets values from other images, then computes and prints prime density**

```
if (this_image()==1) then
  nprimes(1)=sum(nprimes)
  density=real(nprimes(1))/n
  print *,"Calculating prime density on", &
& num_images(),"images"
  print *,nprimes(1),'primes in',n,'numbers'
  write(*,'(" density is ",2Pf0.2,"%")')density
  write(*,'(" asymptotic theory gives ", &
& 2Pf0.2,"%")')1.0/(log(real(n))-1.0)
```
### **Example: Calculate density of primes, cont.**

**Calculated prime density on 16 images 664580 primes in 10000000 numbers density is 6.65% asymptotic theory gives 6.61% Done in 2.86 seconds**

● **Did anyone spot an error in the first program slide ?** ● **Try it in the lab session**

# **Multi-codimensional arrays**

● **A coarray can have multiple codimensions**

**complex :: b[0:\*] complex :: p(32,32)[2,3,\*]** 

● **Cosubscripts are mapped to images according to Fortran array-element order**

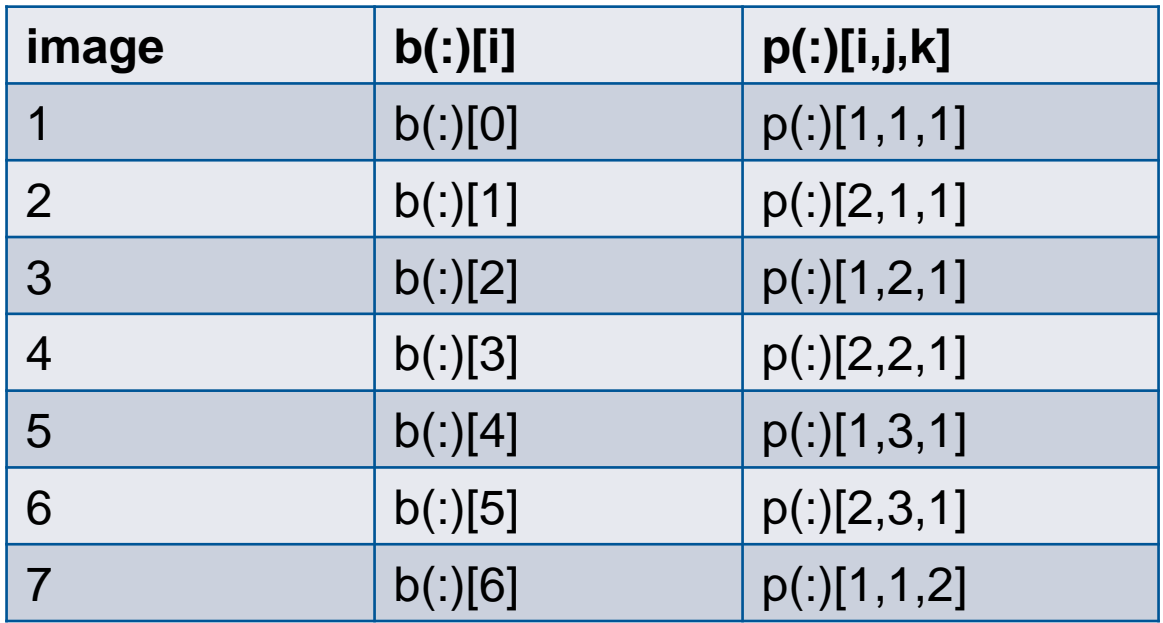

## **Multi-codimensional arrays, cont.**

- **There is a way to find out which part of the coarray is mapped to an image**
	- **this image (coarray)** yields codimensions
	- **this image(coarray,dim)** yields one codimension

- **So for the previous example, on image 2**
	- **this image(p)** is  $[ 2, 1, 1 ]$
- **Can get image index from coarray:**
	- **image index (p, [2, 1, 1])** is 2
	-

**image index (p, [3, 4, 2])** is 0 since  $[3,4,2]$  is not a valid set of cosubscripts

#### **Allocatable coarrays**

```
integer n,ni
real, allocatable :: pmax(:)[:]
real, allocatable :: p(:,:)[:,:]
ni = num_images()
allocate( pmax(ni)[*], p(n,n)[4,*] )
```
● **Require same shape and coshape on every image**

• Last codimension must always be unspecified

● **Allocate and deallocate with coarray arguments cause a synchronization**

# **Adding coarray with minimal code changes**

- **Coarray structures can be inserted into an existing MPI code to simplify and improve communication without affecting the general code structure**
- **In some cases the usage of FORTRAN pointers can simplify the introduction of coarray variables in a routine without modifying the calling tree**
- **Code modifications are mostly limited to the routine where coarrays must be introduced**
- **A coarray is not permitted to be a pointer: however, a coarray may be of a derived type with pointer or allocatable components**

# **Pointer Coarray Structure Components**

- **We are allowed to have a coarray that contains components that are pointers**
- **Note that the pointers have to point to local data**
- **We can then access one of the pointers on a remote image to get at the data it points to**
- **This technique is useful when adding coarrays into an existing MPI code**
	- We can insert coarray code deep in call tree without changing many subroutine argument lists
	- We don't need new coarray declarations

### **Example: adding coarrays to existing code**

- **Existing non-coarray arrays u,v,w**
- **Create a type (coords) to hold pointers (x,y,z) that we use to point to x,y,z. We can use the vects coarray to access u, v, w.**

```
subroutine calc(u,v,w)
real, intent(in), target, dimension(100) :: u,v,w
type coords
      real, pointer, dimension(:) :: x,y,z
end type coords
type(coords), save :: vects[*]
! …
vects%x => u ; vects%y => v ; vects%z => w
sync all
firstx = vectors[1] x(1)
```
## **Features we won't cover**

### ● **Memory synchronization (sync memory)**

• completion of remote operations but not segment ordering

# ● **critical section (critical , … , end critical)**

• only one image executes the section at a time

#### ● **locks**

- control access to data held by one image
- **status and error conditions for image control**
- **atomic subroutines (useful for flag variables)**

#### ● **I/O**

# **Example: distributed remote gather**

● **The problem is how to implement the following gather loop on a distributed memory system**

```
REAL :: table(n), buffer(nelts)<br>
INTEGER :: index(nelts) ! nelts<br>
...<br>
DO i = 1, nelts<br>
buffer(i) = table(index(i))<br>
ENDDO<br>
The array table is distributed across the proces<br>
index and buffer are replicated<br>
Synthetic code,
            INTEGER :: index(nelts) ! nelts << n
             ... 
           DO i = 1, nelts
                 buffer(i) = table(index(i))
            ENDDO
```
- **The array table is distributed across the processors, while index and buffer are replicated**
- **Synthetic code, but simulates "irregular" communication**

# **Remote gather: MPI implementation**

#### ● **MPI rank 0 controls the index and receives the values from the other ranks**

```
 isum=0
! PE0 gathers indices to send out to individual PEs
    DO i=1,nelts
       pe =(index(i)-1)/nloc
       isum(pe)=isum(pe)+1
      who(isum(pe),pe) = index(i) ENDDO
! send out count and indices to PEs
    DO i = 1, npes-1
       CALL MPI_SEND(isum(i),1,MPI_INTEGER,i,10.
       IF(isum(i).gt.0)THEN
         CALL MPI SEND(who(1,i), isum(i), ...
       ENDIF
    ENDDO
! now wait to receive values and scatter them.
    DO i = 1,isum(0)
      offset = mod(who(i, 0) - 1, nloc) + 1 buff(i,0) = mpi_table(offset)
    ENDDO
    DO i = 1,npes-1
       IF(isum(i).gt.0)THEN
         CALL MPI RECV(buff(1,i),isum(i),...
       ENDIF
    ENDDO
```
**IF (mype.eq.0)THEN**

```
DO i=nelts, 1, -1pe = (index(i) - 1) / nlocoffset = isum(pe)mpi buffer(i) = buff(offset, pe)
   isum(pe) = isum(pe) - 1 ENDDO
```

```
ELSE ! IF my rank.ne.0
```
**! Each PE gets the list and sends the values to PE0**

```
CALL MPI RECV(my_sum, 1, MPI_INTEGER, ...
IF(my sum.gt.0)THEN
   CALL MPI RECV(index, my_sum, MPI_INTEGER, ...
   DO i = 1, my sum
      offset = mod(index(i)-1,nloc)+1mpi buffer(i) = mpi table(offset)
    ENDDO
   CALL MPI SEND(mpi buffer, my sum,...
 ENDIF
```
ENDIF

**Remote gather: coarray implementation (get)**

● **Image 1 gets the values from the other images**

```
IF (myimg.eq.1) THEN
     DO i=1,nelts
        pe =(index(i)-1)/nloc+1
       offset = MOD(index(i)-1,nloc)+1 caf_buffer(i) = caf_table(offset)[pe]
     ENDDO
 ENDIF
```
#### **Remote gather results**

- **Coarray implementations are much simpler**
- **Coarray syntax allows the expression of remote data in a natural way – no need of complex protocols**

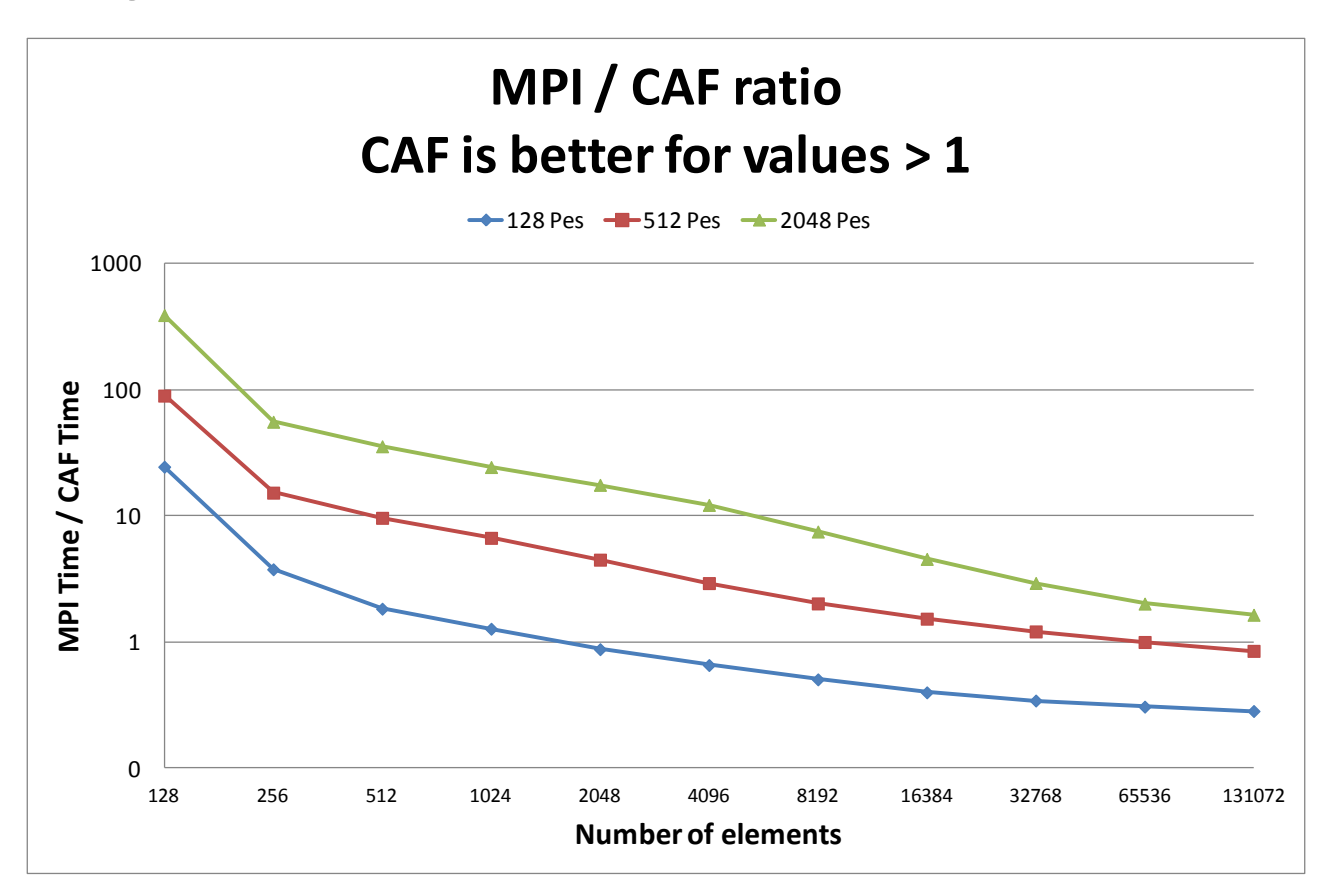

# **Future for coarrays in Fortran**

- **Additional coarray features may be described in a Technical Specification (TS)**
- **Developed as part of the official ISO standards process**
- **Work in progress and the areas of discussion are:**
	- image teams
	- collective intrinsics for coarrays
		- **CO\_BCAST, CO\_SUM, CO\_MAX, CO\_REDUCE**
	- atomics

### **References**

- **<ftp://ftp.nag.co.uk/sc22wg5/N1801-N1850/N1824.pdf> Coarrays in the next Fortran Standard John Reid, April 2010**
- **[http://lacsi.rice.edu/software/caf/downloads/documentatio](http://lacsi.rice.edu/software/caf/downloads/documentation/nrRAL98060.pdf) [n/nrRAL98060.pdf](http://lacsi.rice.edu/software/caf/downloads/documentation/nrRAL98060.pdf) Co-array Fortran for parallel programming Numrich and Reid, 1998**
- **Ashby, J.V. and Reid, J.K (2008). Migrating a scientific application from MPI to coarrays. CUG 2008 Proceedings. RAL-TR-2008-015 See <http://www.numerical.rl.ac.uk/reports/reports.shtml>**

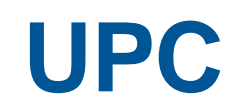

CRAY

# **UPC Overview and Design Philosophy**

### ● **Unified Parallel C (UPC) is:**

- An explicit parallel extension of ANSI C
- A partitioned global address space language
- Sometimes called a GAS language

# ● **Similar to the C language philosophy**

- Programmers are clever and careful, and may need to get close to hardware
	- to get performance, but
	- can get in trouble
- Concise and efficient syntax

#### ● **Common and familiar syntax and semantics for parallel C with simple extensions to ANSI C**

● Based on ideas in Split-C, AC, and PCP

# **UPC Execution Model**

● **A number of threads working independently in a SPMD fashion**

- Number of threads specified at compile-time or run-time; available as program variable **THREADS**
- **MYTHREAD** specifies thread index (**0..THREADS-1**)
- **upc** barrier is a global synchronization: all wait
- There is a form of parallel loop, upc forall

### ● **There are two compilation modes**

- Static Threads mode:
	- **THREADS** is specified at compile time by the user
	- The program may use **THREADS** as a compile-time constant
- Dynamic threads mode:
	- Compiled code may be run with varying numbers of threads

# **Hello World in UPC**

- **Any legal C program is also a legal UPC program**
- **If you compile and run it as UPC with P threads, it will run P copies of the program.**
- **Using this fact, plus the identifiers from the previous slides, we can parallel hello world:**

```
#include <upc.h> /* needed for UPC extensions */
#include <stdio.h>
main() {
   printf("Thread %d of %d: hello UPC world\n", 
          MYTHREAD, THREADS);
}
```
# **Private vs. Shared Variables in UPC**

- **Normal C variables and objects are allocated in the private memory space for each thread.**
- **Shared variables are allocated only once, with thread 0**

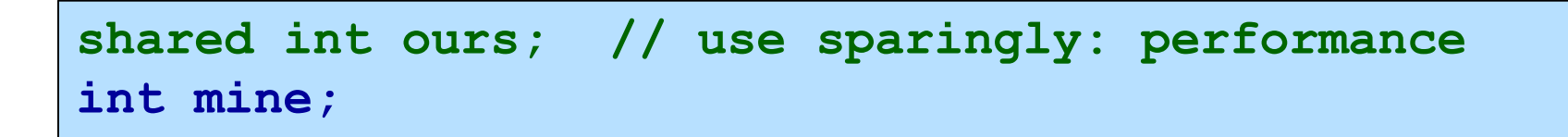

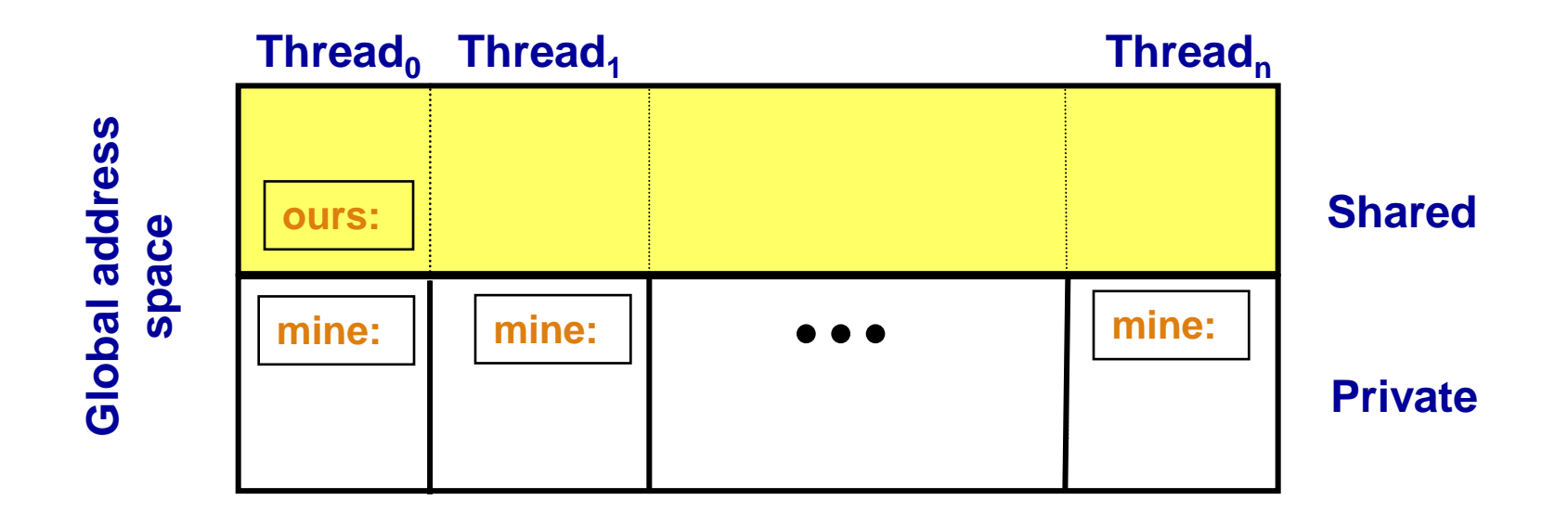

# **Shared and Private Data**

● **Examples of Shared and Private Data Layout:**

• Assume THREADS  $=$  4

```
shared int x; /* x will have affinity to thread 0 */
shared int y[THREADS];
int z;
```
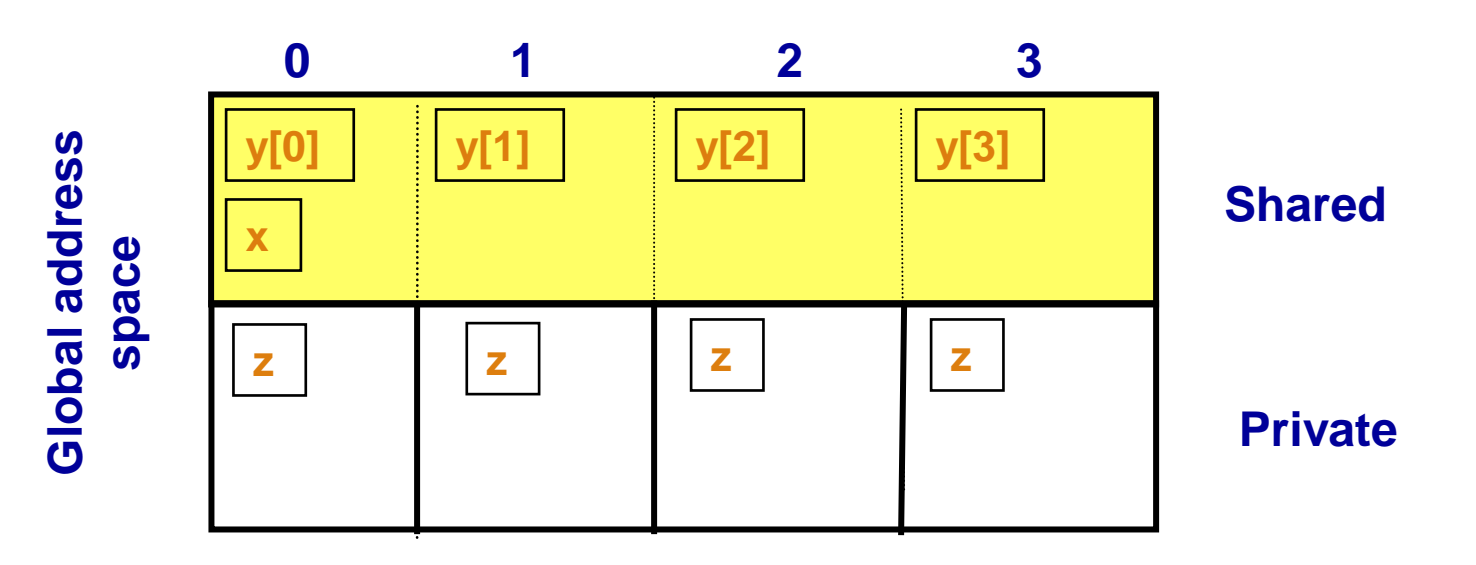

**Shared and Private Data**

● **Shared Data Layout**

**shared int A[4][THREADS];**

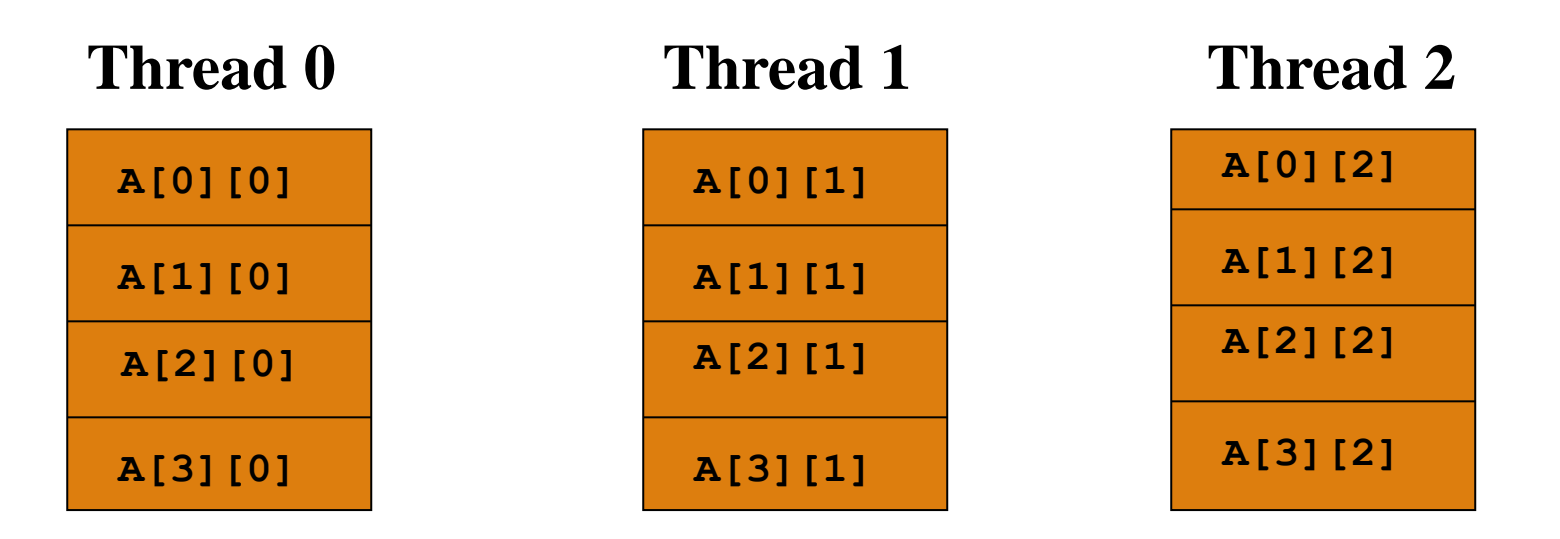

# **Blocking of shared data**

- **Default block size is 1**
- **Shared arrays can be distributed on a block per thread basis, round robin with arbitrary block sizes.**
- **A block size is specified in the declaration as follows: shared [block-size] type array[N]; shared [4] int a[16];**
- **Block size and THREADS determine affinity**
- **The term affinity means in which thread's local sharedmemory space, a shared data item will reside**
- **Element i of a blocked array has affinity to thread:**

$$
\left\lfloor \frac{i}{blocksize} \right\rfloor \bmod{THREADS}
$$

# **Shared and Private Data**

- **Can become dangerous**
	- Assume THREADS  $=$  4

**shared [3] int A[4][THREADS];** 

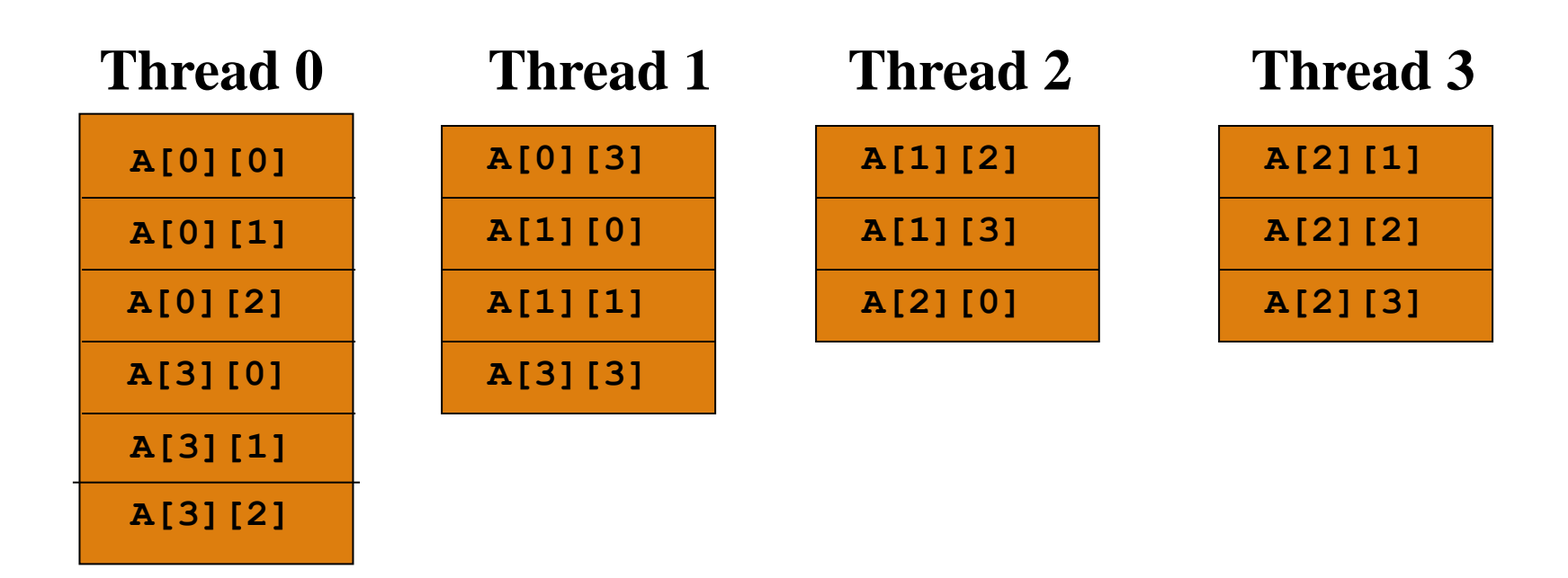

# **upc\_forall**

● **A vector addition can be written as follows…**

```
#define N 100*THREADS
shared int v1[N], v2[N], sum[N];
void main() {
   int i;
  upc forall(i=0; i<N; i++; (i)
     sum[i]=v1[i]+v2[i];
}
```
- **upc\_forall adds an extra argument for affinity control**
- **The code would be correct but slow if the affinity expression were i+1 rather than i.**

# **UPC pointers**

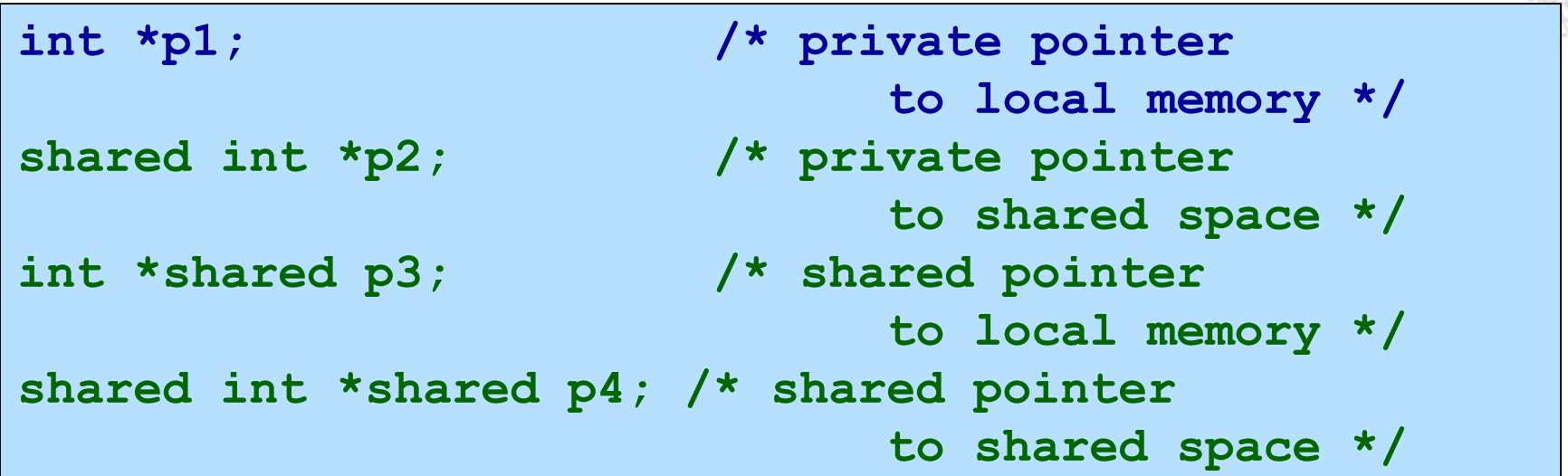

#### **Where does the pointer point?**

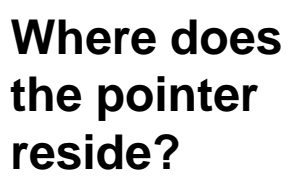

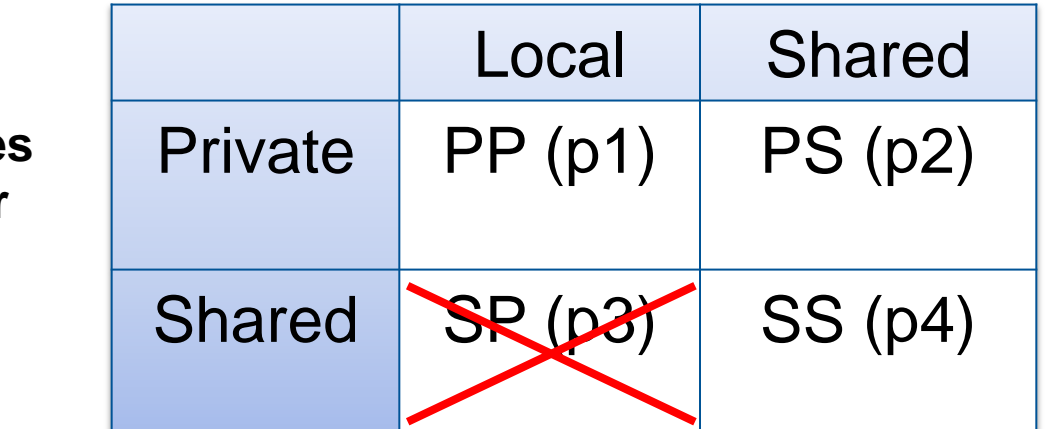

**Shared to private is not recommended**

# **Common Uses for UPC Pointer Types**

### ● **int \*p1;**

- These pointers are fast (just like C pointers)
- Use to access local data in part of code performing local work
- Often cast a pointer-to-shared to one of these to get faster access to shared data that is local

### ● **shared int \*p2;**

- Use to refer to remote data
- Larger and slower due to test-for-local + possible communication

### ● **int \*shared p3;**

• Not recommended

#### • shared int \*shared p4;

• Use to build shared linked structures, e.g., a linked list

# **Dynamic Memory Allocation in UPC**

- **Dynamic memory allocation of shared memory is available in UPC**
- **Functions can be collective or not**
- **A collective function has to be called by every thread and will return the same value to all of them**
- **As a convention, the name of a collective function typically includes "all"**

**Collective Global Memory Allocation**  ● **upc\_all\_alloc shared void \*upc\_all\_alloc (size\_t nblocks, size\_t nbytes); nblocks: number of blocks nbytes: block size** ● **This function has the same result as upc\_global\_alloc. But this is a collective function, which is expected to be called by all threads**

- **All the threads will get the same pointer**
- **Equivalent to : shared [nbytes] char[nblocks \* nbytes]**

# **Collective Global Memory Allocation**

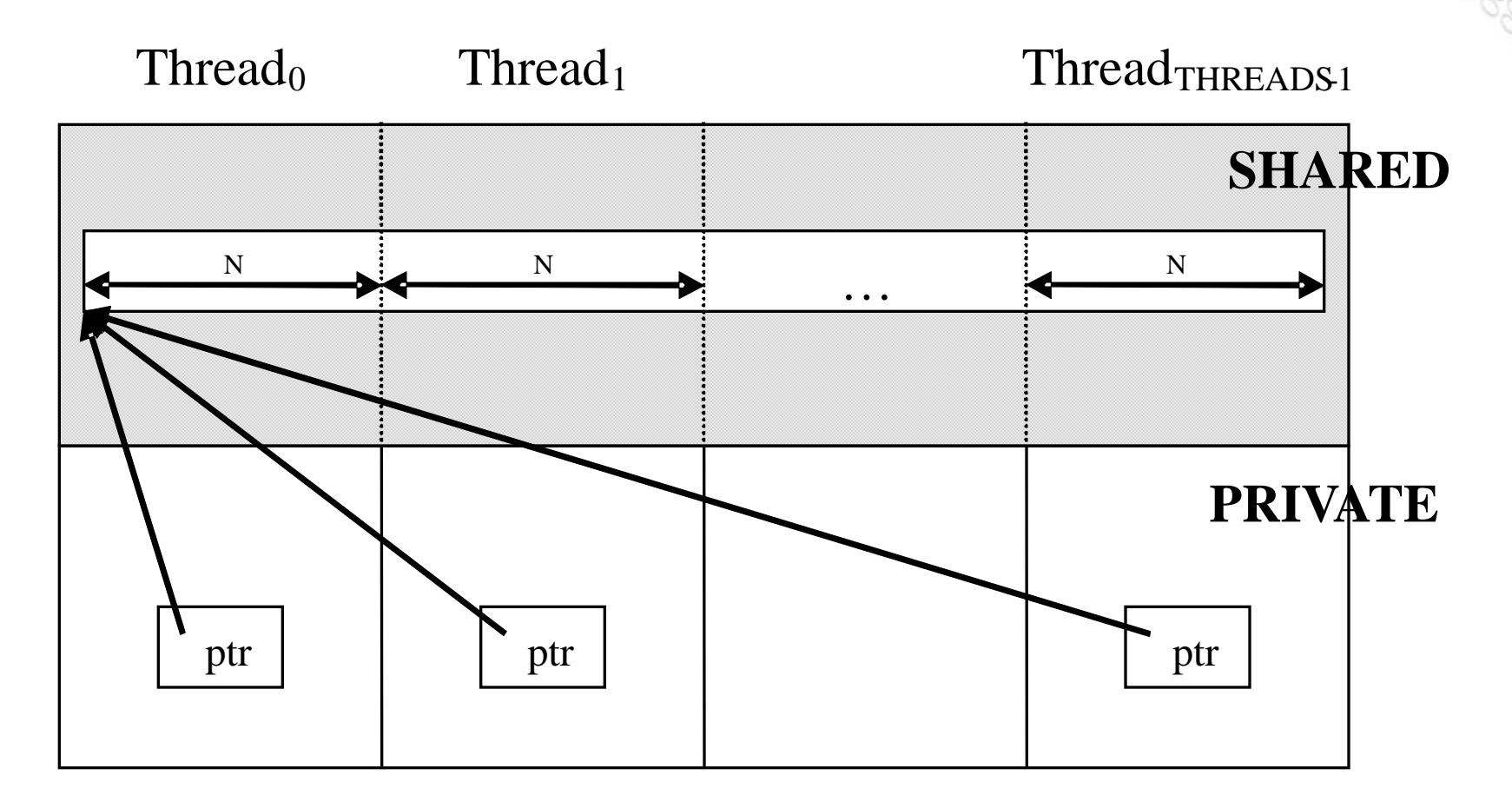

```
shared [N] int *ptr;
ptr = (shared [N] int *) 
         upc_all_alloc( THREADS, N*sizeof( int ) );
```
# **Global Memory Allocation**

● **upc\_global\_alloc**

```
shared void *upc_global_alloc 
    (size_t nblocks, size_t nbytes);
nblocks : number of blocks
nbytes : block size
```
- **Non collective, expected to be called by one thread**
- **The calling thread allocates a contiguous memory region in the shared space**
- **Space allocated per calling thread is equivalent to : shared [nbytes] char[nblocks \* nbytes]**
- **If called by more than one thread, multiple regions are allocated and each calling thread gets a different pointer**

# **upc\_global\_alloc**

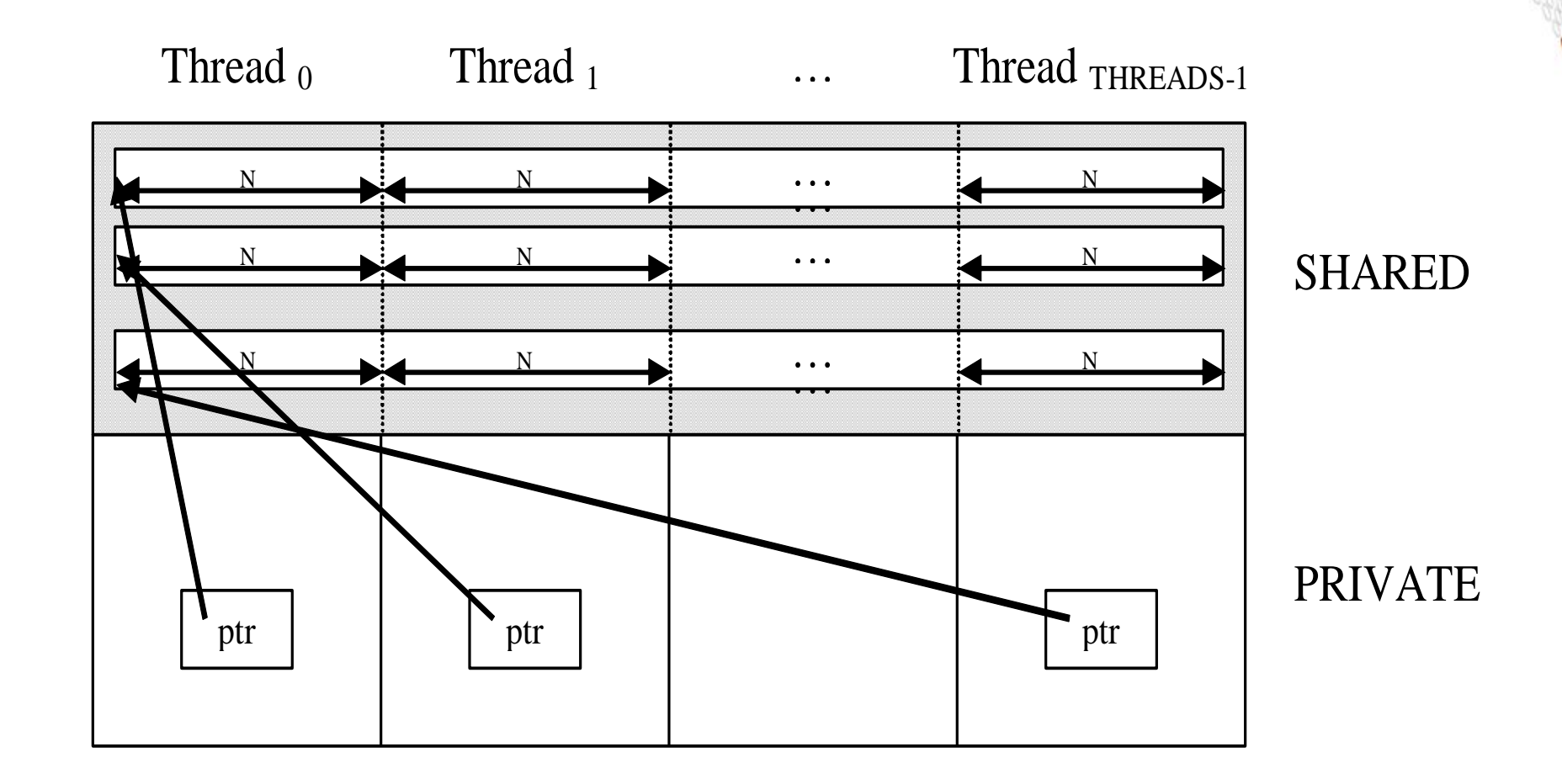

# **Local-Shared Memory Allocation**

● **upc\_alloc**

**shared void \*upc\_alloc (size\_t nbytes);**

 **nbytes: block size**

- **Non collective, expected to be called by one thread**
- **The calling thread allocates a contiguous memory region in the local-shared space of the calling thread**
- **Space allocated per calling thread is equivalent to : shared [] char[nbytes]**
- **If called by more than one thread, multiple regions are allocated and each calling thread gets a different pointer**

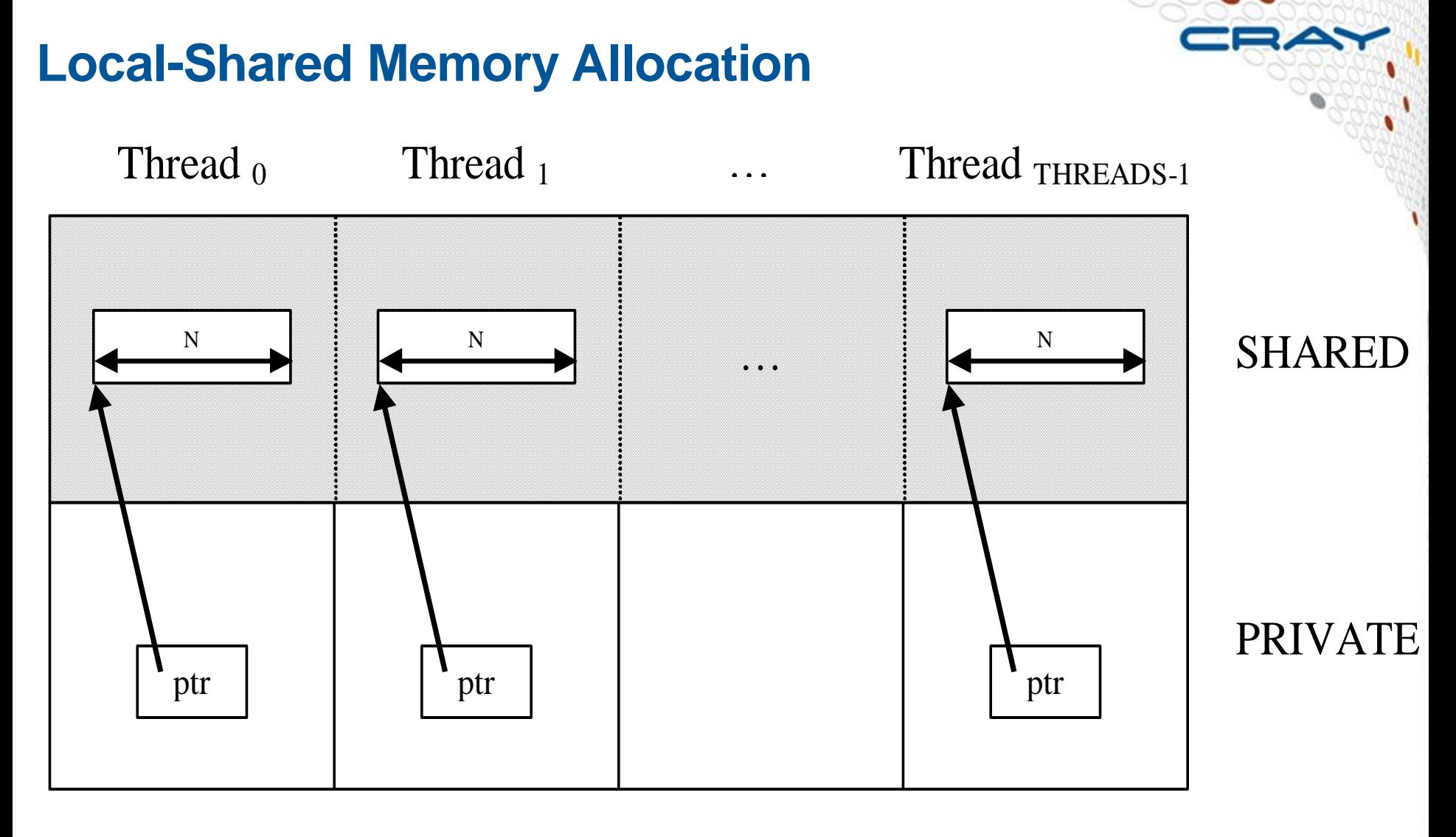

```
shared [] int *ptr;
ptr = (shared [] int *)upc_alloc(N*sizeof( int ));
```
### **Memory Space Clean-up**

● **upc\_free**

**void upc\_free(shared void \*ptr);**

- **The upc\_free function frees the dynamically allocated shared memory pointed to by ptr**
- **upc\_free is not collective**

### **Features we won't cover**

● **Synchronization – no implicit synchronization among the threads – it's up to you!**

- Barriers (Blocking)
- Split-Phase Barriers (Non-blocking)
- Locks collective and global

# ● String functions in UPC

• UPC equivalents of memcpy, memset

### ● **Special functions**

- Shared pointer information (phase, block size, thread number)
- Shared object information (size, block size, element size)

### ● **UPC collectives**

### ● **UPC-IO**

#### **References**

● **<http://upc.gwu.edu/>**

**Unified Parallel C at George Washington University**

- **<http://upc.lbl.gov/> Berkeley Unified Parallel C Project**
- **<http://docs.cray.com/> Cray C and C++ Reference Manual**

# **Cray programming environment and PGAS compilers**

**Roberto Ansaloni**

# **Compiling, Linking and Launching a CAF code**

- **Load Cray programming environment (if not default) module load PrgEnv-cray**
- **The caf compiler option to enable recognition of Coarray syntax: -h caf**
	- Will be default in next CCE release
- **Compile and run ftn –hcaf hello.c –o hello aprun –n <npes> ./hello**

# **Compiling, Linking and Launching a UPC code**

- **Load Cray programming environment (if not default)**
- **module load PrgEnv-cray**
- **The upc compiler option: -h upc ( enable recognition of UPC syntax) -X <npes> ( optional to statically set THREADS constant)**

● **Compile and run cc –hupc hello.c –o hello aprun –n <npes> ./hello**

● **If –X npes is used at compile time, you must specify the same number of threads in the aprun command.**

# **Symmetric Heap**

● **By default, each PE reserves 64 MB of symmetric heap space. To increase or decrease this amount, set the XT\_SYMMETRIC\_HEAP\_SIZE environment variable (Use suffixes K, M, and G)**

**export XT\_SYMMETRIC\_HEAP\_SIZE=512M**

# **Symmetric Heap and Huge pages on Cray XE6**

- **The symmetric heap is mapped onto hugepages by DMAPP. It is advisable to also map the static data and/or private heap onto huge pages.**
- **If huge pages are not used, remotely mapped memory is limited to 2GB per node**
- **Several sizes available**
	- 128K, 512K, 2M, 8M, 16M, 64M

**module load craype-hugepages2M**

● **More info: man intro\_hugepages**

### **pgas defer\_sync directive**

- **The compiler synchronizes the references in a statement as late as possible without violating program semantics.**
- **The purpose of the defer\_sync directive is to synchronize the references even later, beyond where the compiler can determine it is safe.**
- **The programmer is responsible for inserting the proper synchronization at the right time**
- **This can be used to overlap remote memory references to other operations**

```
#pragma pgas defer_sync
!DIR$ PGAS DEFER_SYNC
```
# **Useful man pages**

#### ● **man intro\_pgas**

• General info about Cray CCE PGAS support

#### ● **man defer\_sync**

• Some more info and an example

#### ● **man directives**

- Introduction to Cray C/C++ compiler #pragmas and Cray Fortran Compiler directives
- Different types: General, Vectorization, Scalar, Inlining, PGAS

# **Asynchronous MPI communication**

● **Effective MPI communication/computation overlap requires Progress Engine Support** 

- This is automatically implemented in MPT 5.4.0 by helper threads that progress the MPI state engine while application is computing
- **Only effective if used with core specialization to reserve a core/node for the helper threads**
	- It is likely to have spare CPU cores on the node in a GPU code
- **Must set the following variables to enable it export MPICH\_NEMESIS\_ASYNC\_PROGRESS=1 export MPICH\_MAX\_THREAD\_SAFETY=multiple**
- **Limit the OpenMP parallelism export OMP\_NUM\_THREADS=14**
- **Run the application with core specialization aprun -n XX -d 14 -r 2 ./a.out**

### **Node ordering**

- **The set of nodes assigned to an application is chosen by "the system"**
	- Cray ALPS, batch system
- **The only thing a user can do is modify the mapping between MPI ranks and the given nodes**
- **The way to do this is by using MPICH rank reordering**

**Set the preferred node order into file MPICH\_RANK\_ORDER export MPICH\_RANK\_REORDER\_METHOD=3**

- **More info: mpi man page**
	- look for MPICH\_RANK\_REORDER\_METHOD

# **grid\_order**

- **The grid\_order tool can help to properly set MPICH\_RANK\_ORDER in case of specific topologies**
	- Successfully used with CP2K
- **The tool is provided by Cray perftools: either load the module or set PATH to use it module load perftools export PATH=\$PATH:opt/cray/perftools/default/bin**

● **Examples**

**grid\_order -R -c 1,1 -g m,m –H >MPICH\_RANK\_ORDER grid\_order -R -c ppn,nth -g npx,npy -H >MPICH\_RANK\_ORDER**

#### ● **For more info: grid\_order –h**

# **Cray performance tools for MPI and PGAS code development and tuning**

**Roberto Ansaloni**
### **Cray perftools design goals**

● **Assist the user with application performance analysis and optimization**

- Help user identify important and meaningful information from potentially massive data sets
- Help user identify problem areas instead of just reporting data
- Bring optimization knowledge to a wider set of users

#### ● **Focus on ease of use and intuitive user interfaces**

- Automatic program instrumentation
- Automatic analysis

#### ● **Target scalability issues in all areas of tool development**

- Data management
- Storage, movement, presentation

### **Cray perftools features**

● **Provide a complete solution from instrumentation to measurement to analysis to visualization of data**

#### ● **Performance measurement and analysis on large systems**

- Automatic Profiling Analysis
- Load Imbalance
- HW counter derived metrics
- **Predefined trace groups provide performance statistics for libraries** called by program (blas, lapack, pgas runtime, netcdf, hdf5, etc.)
- Observations of inefficient performance
- Data collection and presentation filtering
- Data correlates to user source (line number info, etc.)
- Support MPI, SHMEM, OpenMP, UPC, CAF
- Access to network counters
- **Minimal program perturbation**

## **The Cray Performance Analysis Framework**

#### ● **Supports traditional post-mortem performance analysis**

- Automatic identification of performance problems
- Indication of causes of problems
- Suggestions of modifications for performance improvement

### ● **pat\_build**

• provides automatic instrumentation

### ● **CrayPat run-time library**

• collects measurements (transparent to the user)

### ● **pat\_report**

• performs analysis and generates text reports

### ● **pat\_help**

• online help utility

## ● **Cray Apprentice<sup>2</sup>**

• graphical visualization tool

### **Collecting Performance Data**

### ● **Sampling**

- External agent (asynchronous)
- Timer interrupt
- Hardware counters overflow

#### ● **Tracing**

- Internal agent (synchronous)
- Code instrumentation
- Automatic or manual instrumentation
- **While event tracing provides most useful information, it can be very heavy if the application runs on a large number of cores for a long period of time**
- **Sampling can be useful as a starting point, to provide a first overview of the work distribution**

### **Application instrumentation with pat\_build**

● **pat\_build is a stand-alone utility that automatically instruments the application for performance collection module load perftools**

#### ● **Requires no source code or makefile modification**

- Automatic instrumentation at group (function) level
- Groups: mpi, io, heap, math SW, ...

#### ● **Performs link-time instrumentation**

- **Requires object files**
- Instruments optimized code
- Generates stand-alone instrumented program
- Preserves original binary

### **Automatic Profiling Analysis (APA)**

- **Provides simple procedure to instrument and collect performance data for novice users**
- **Identifies top time consuming routines**
- **Automatically creates instrumentation template customized to application for future in-depth measurement and analysis**

```
pat_build –Oapa a.out
```
### **Program Instrumentation**

#### ● **Large programs: 2-step approach**

- Scaling issues more dominant
- Use automatic profiling analysis to quickly identify top time consuming routines
- Use loop statistics to quickly identify top time consuming loops
- Run tracing experiments on a selected number of routines
- **\$ pat\_build –Oapa a.out**
- **\$ aprun a.out+pat**
- **\$ pat\_build –T <sub1,sub2...> -g mpi a.out**
- **\$ aprun a.out+pat**

#### ● **Small (test) or short running programs**

- Scaling issues not significant
- Can skip first sampling experiment and directly generate profile
- **\$ pat\_build –u –g mpi a.out**
- **\$ aprun a.out+pat**

#### **Steps to Collecting Performance Data (1/3) Instrument the code and run 1st sampling test**

- **Access performance tools software**
	- **\$ module load perftools**
- **Build application keeping .o files (CCE: -h keepfiles)**
	- **\$ make clean ; make**
- **Instrument application for automatic profiling analysis**
	- You should get an instrumented program a.out+pat
	- **\$ pat\_build –O apa a.out**
- **Run application to get top time consuming routines**
	- You should get a performance file ("<sdatafile>.xf") or multiple files in a directory (<sdatadir>)
	- **\$ aprun … a.out+pat**

### **Steps to Collecting Performance Data (2/3 Generate 1st report and APA file**

- **Generate report and .apa instrumentation file**
	- You should get an APA file .apa
	- **\$ pat\_report –o <samprpt> [<sdatafile>.xf | <sdatadir>]**
- **Inspect .apa file and sampling report <samprpt>**
- **Verify if additional instrumentation is needed**

#### **APA File Example**

**# 31.29% 38517 bytes # 15.07% 14158 bytes # 9.76% 5474 bytes . . . # 2.95% 3067 bytes # 2.93% 118585 bytes # 0.66% 4575 bytes # 0.10% 46797 bytes # 0.04% 62214 bytes . . . # 0.00% 118 bytes # ---------------------------------------------------------------------- Original program. # You can edit this file, if desired, and use it # to reinstrument the program for tracing like this: # # pat\_build -O standard.cray-xt.PE-2.1.56HD.pgi-8.0.amd64.pat-5.0.0.2- Oapa.512.quad.cores.seal.090405.1154.mpi.pat\_rt\_exp=default.pat\_rt\_hwpc=none. 14999.xf.xf.apa # # These suggested trace options are based on data from: # # /home/users/malice/pat/Runs/Runs.seal.pat5001.2009Apr04/./pat.quad/homme/stan dard.cray-xt.PE-2.1.56HD.pgi-8.0.amd64.pat-5.0.0.2- Oapa.512.quad.cores.seal.090405.1154.mpi.pat\_rt\_exp=default.pat\_rt\_hwpc=none. 14999.xf.xf.cdb # ---------------------------------------------------------------------- HWPC** group to collect by default.  **-Drtenv=PAT\_RT\_HWPC=1 # Summary with TLB metrics. # ----------------------------------------------------------------------** Libraries to trace.  **-g mpi # ---------------------------------------------------------------------- # User-defined functions to trace, sorted by % of samples. # The way these functions are filtered can be controlled with # pat\_report options (values used for this file are shown): # -s apa\_max\_count=200** No more than 200 functions are listed.<br>-s apa\_min\_size=800 Commented out if text size < 800 bytes **# -s apa\_min\_size=800 Commented out if text size < 800 bytes.** Commented out if it had  $\leq 1\%$  of samples. **# -s apa\_max\_cum\_pct=90 Commented out after cumulative 90%. # Local functions are listed for completeness, but cannot be traced.** # Enable tracing of user-defined functions.  **# Note: -u should NOT be specified as an additional option.**

 **-T prim\_advance\_mod\_preq\_advance\_exp\_**

 **-T prim\_si\_mod\_prim\_diffusion\_**

 **-T derivative\_mod\_gradient\_str\_nonstag\_**

 **-T forcing\_mod\_apply\_forcing\_**

 **-T column\_model\_mod\_applycolumnmodel\_**

**# Functions below this point account for less than 10% of samples.**

**# -T bndry\_mod\_bndry\_exchangev\_thsave\_time\_**

**# -T baroclinic\_inst\_mod\_binst\_init\_state\_**

**# -T prim\_state\_mod\_prim\_printstate\_**

**# -T time\_mod\_timelevel\_update\_**

 **-o preqx.cray-xt.PE-2.1.56HD.pgi-8.0.amd64.pat-5.0.0.2.x+apa # New instrumented program.**

 **/.AUTO/cray/css.pe\_tools/malice/craypat/build/pat/2009Apr03/2.1.56HD/amd64/homme/pgi/pat-5.0.0.2/homme/2005Dec08/build.Linux/preqx.cray-xt.PE-2.1.56HD.pgi-8.0.amd64.pat-5.0.0.2.x #** 

### **Steps to Collecting Performance Data (3/3) Generating profile from APA**

- **Instrument application for further analysis (a.out+apa)**
	- **\$ pat\_build –O <apafile>.apa**
- **Run application** 
	- **\$ aprun … a.out+apa**
- **Generate text report and visualization file (.ap2)**
	- **\$ pat\_report –o <tracrpt> [<datafile>.xf | <datadir>]**
- **View report in text and/or with Cray Apprentice2**
	- **\$ app2 <datafile>.ap2**

### **Files Generated and the Naming Convention**

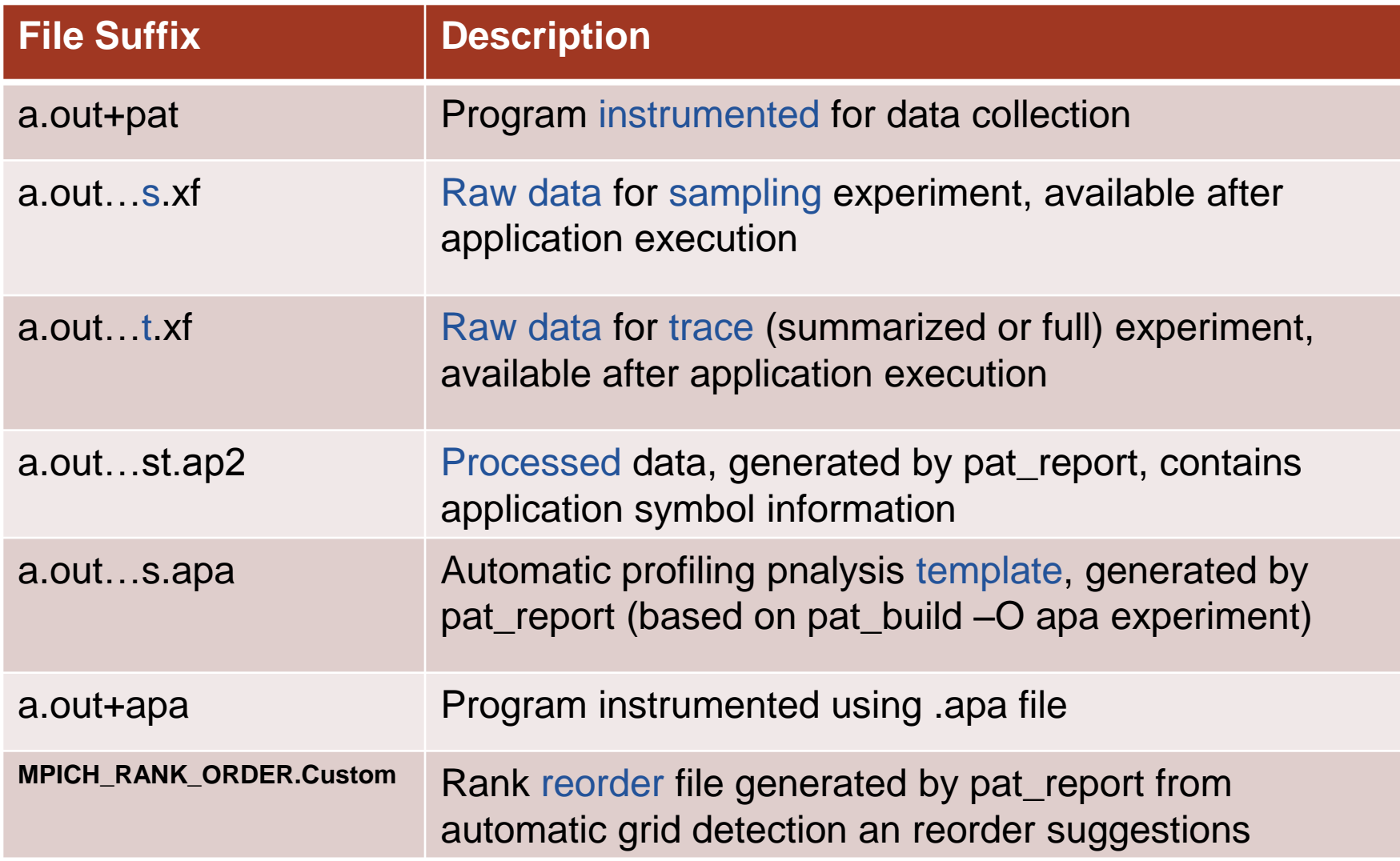

### **Some further details**

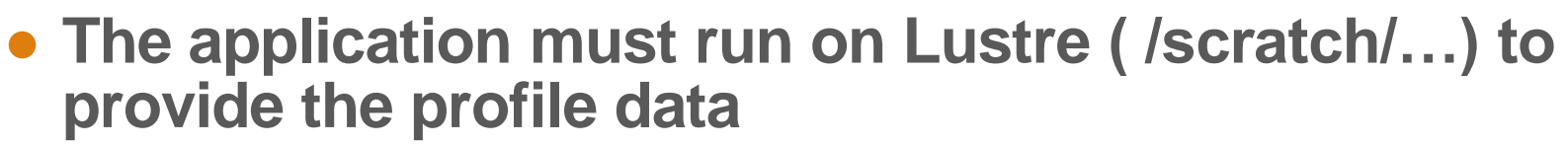

● Can be customized with **PAT\_RT\_EXPFILE\_MAX**

#### ● **It is useful to save the .ap2 file**

- The ".ap2" file is a self contained compressed performance file
- Normally it is about 5 times smaller than the ".xf" file
- Contains the information needed from the application binary
- Can be reused, even if the application binary is no longer available or if it was rebuilt
- It is the only input format accepted by Cray Apprentice<sup>2</sup>

#### **• PAT RT XXX environment variables**

- Control perftools runtime
- See intro\_craypat man page
- **Enable collection of HW counters**

#### **pat\_report**

#### ● **Performs data conversion**

- Combines information from binary with raw performance data
- **Performs analysis on data**
- **Generates text report of performance results**
- **Formats data for input into Cray Apprentice<sup>2</sup>**

```
CrayPat/X: Version 5.2.3.8078 Revision 8078 (xf 8063) 08/25/11 …
Number of PEs (MPI ranks): 16
Numbers of PEs per Node: 16
Numbers of Threads per PE: 1
Number of Cores per Socket: 12
Execution start time: Thu Aug 25 14:16:51 2011
System type and speed: x86_64 2000 MHz
Current path to data file:
   /lus/scratch/heidi/ted_swim/mpi-openmp/run/swim+pat+27472-34t.ap2
Notes for table 1:
…
```
### **Sampling Output (Table 1)**

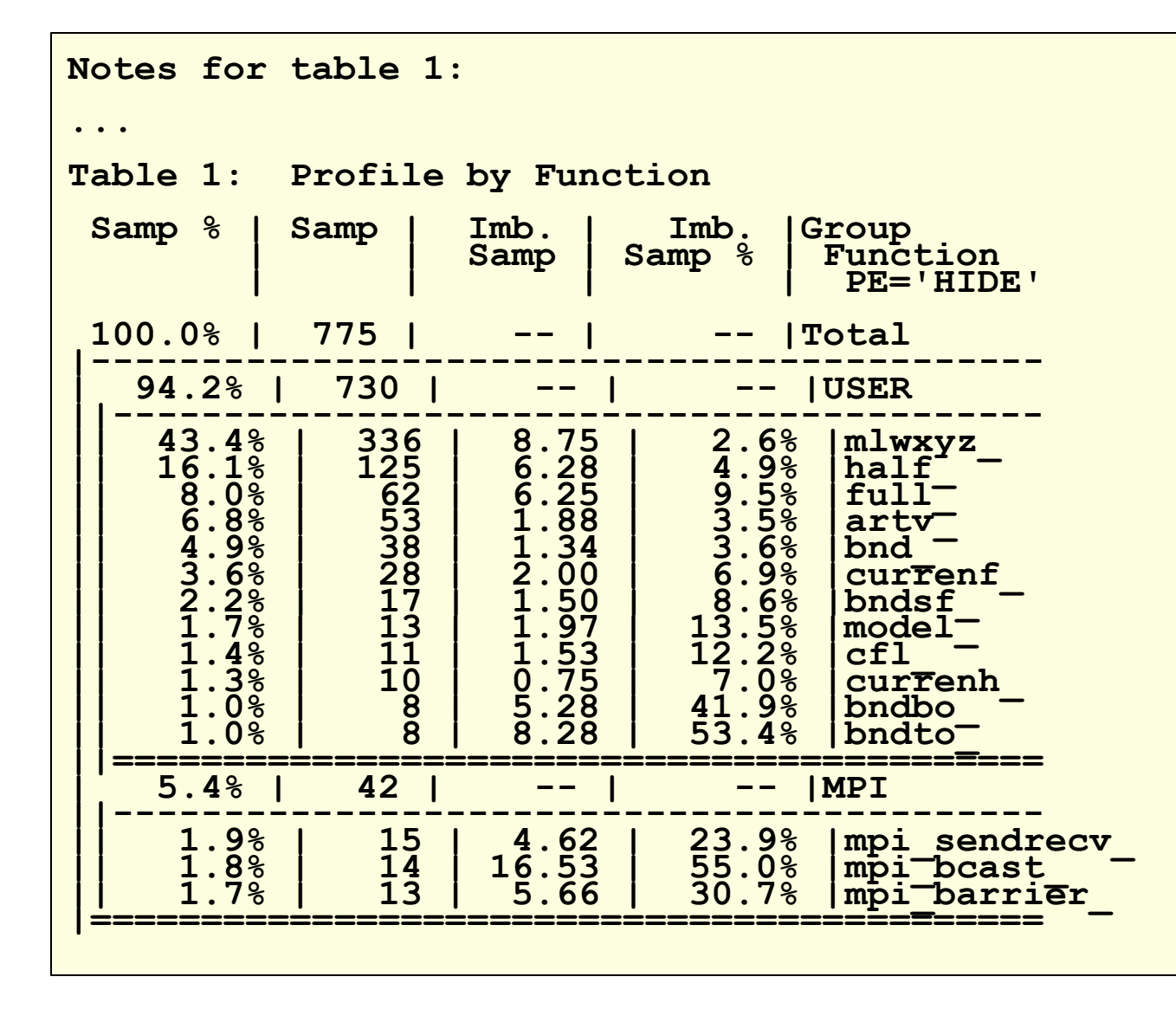

#### pat\_report: Flat Profile

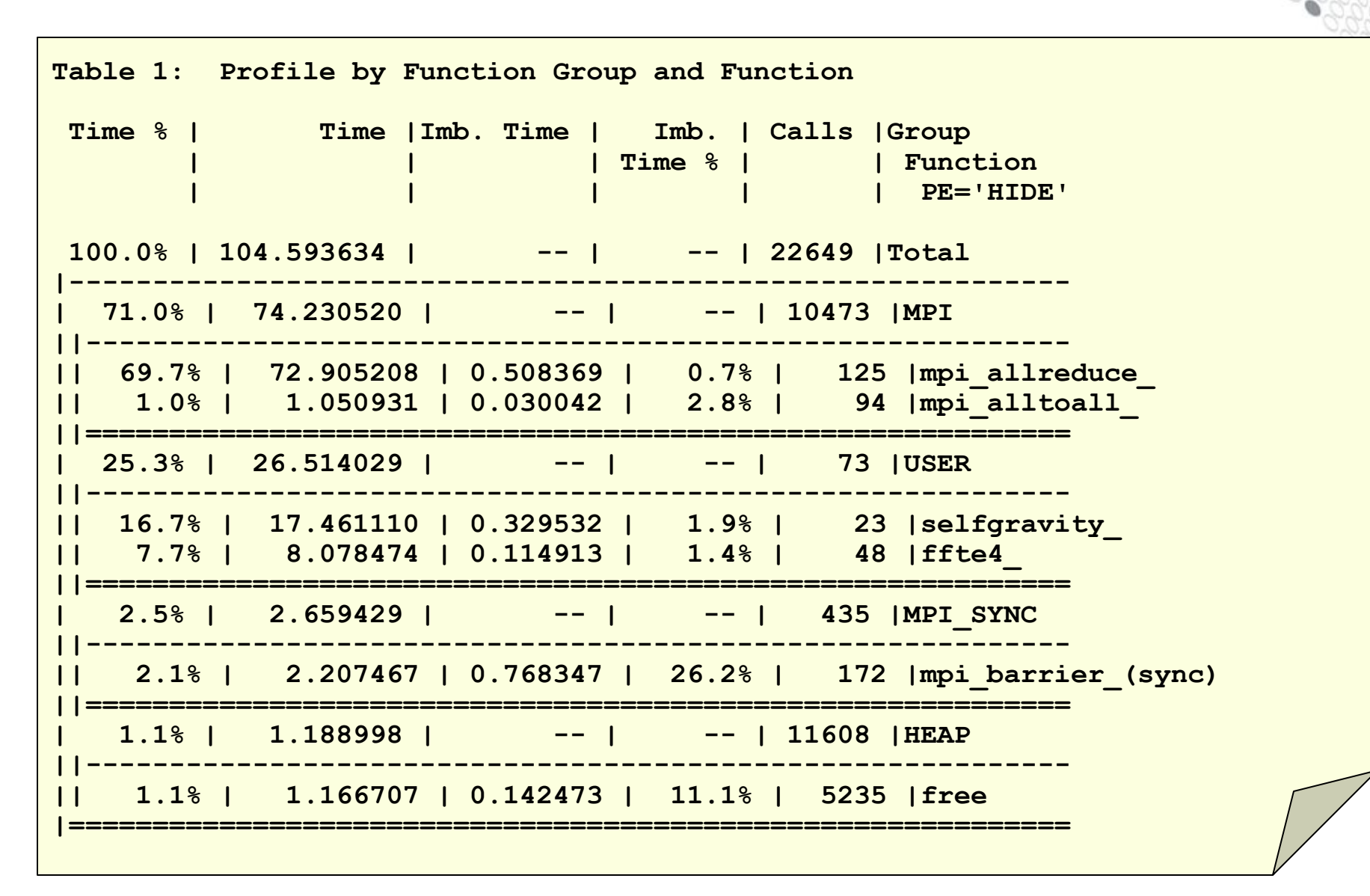

#### **pat\_report: Message Stats by Caller**

**Table 4: MPI Message Stats by Caller MPI Msg |MPI Msg | MsgSz | 4KB<= |Function Bytes | Count | <16B | MsgSz | Caller | | Count | <64KB | PE[mmm] | | | Count | 15138076.0 | 4099.4 | 411.6 | 3687.8 |Total |------------------------------------------------ | 15138028.0 | 4093.4 | 405.6 | 3687.8 |MPI\_ISEND ||----------------------------------------------- || 8080500.0 | 2062.5 | 93.8 | 1968.8 |calc2\_ 3| | | | | MAIN\_ ||||--------------------------------------------- 4||| 8216000.0 | 3000.0 | 1000.0 | 2000.0 |pe.0 4||| 8208000.0 | 2000.0 | -- | 2000.0 |pe.9 4||| 6160000.0 | 2000.0 | 500.0 | 1500.0 |pe.15 ||||============================================= || 6285250.0 | 1656.2 | 125.0 | 1531.2 |calc1\_ 3| | | | | MAIN\_ ||||--------------------------------------------- 4||| 8216000.0 | 3000.0 | 1000.0 | 2000.0 |pe.0 4||| 6156000.0 | 1500.0 | -- | 1500.0 |pe.3 4||| 6156000.0 | 1500.0 | -- | 1500.0 |pe.5 ||||============================================= . . .**

#### pat\_report: MPI Message Stats by Caller

**Table 4: MPI Message Stats by Caller MPI Msg |MPI Msg | MsgSz | 4KB<= |Function Bytes | Count | <16B | MsgSz | Caller | | Count | <64KB | PE[mmm] | | | Count | 15138076.0 | 4099.4 | 411.6 | 3687.8 |Total |------------------------------------------------ | 15138028.0 | 4093.4 | 405.6 | 3687.8 |MPI\_ISEND ||----------------------------------------------- || 8080500.0 | 2062.5 | 93.8 | 1968.8 |calc2\_ 3** | | | | | | | **MAIN ||||--------------------------------------------- 4||| 8216000.0 | 3000.0 | 1000.0 | 2000.0 |pe.0 4||| 8208000.0 | 2000.0 | -- | 2000.0 |pe.9 4||| 6160000.0 | 2000.0 | 500.0 | 1500.0 |pe.15 ||||============================================= || 6285250.0 | 1656.2 | 125.0 | 1531.2 |calc1\_ 3| | | | | MAIN\_ ||||--------------------------------------------- 4||| 8216000.0 | 3000.0 | 1000.0 | 2000.0 |pe.0 4||| 6156000.0 | 1500.0 | -- | 1500.0 |pe.3 4||| 6156000.0 | 1500.0 | -- | 1500.0 |pe.5 ||||============================================= . . .**

### **Automatic Communication Grid Detection**

- **Analyze runtime performance data to identify grids in a program to maximize on-node communication**
- **Determine whether or not a custom MPI rank order will produce a significant performance benefit**
- **Grid detection is helpful for programs with significant point-to-point communication**
- **Tools produce a custom rank order if it's beneficial based on grid size, grid order and cost metric**
- **Available if MPI functions traced (-g mpi)**
- **Describe how to re-run with custom rank order**

### **MPI grid detection report**

**MPI Grid Detection: There appears to be point-to-point MPI communication in a 22 X 18 grid pattern. The 48.6% of the total execution time spent in MPI functions might be reduced with a rank order that maximizes communication between ranks on the same node. The effect of several rank orders is estimated below.**

 **A file named MPICH\_RANK\_ORDER.Custom was generated along with this report and contains the Custom rank order from the following table. This file also contains usage instructions and a table of alternative rank orders.**

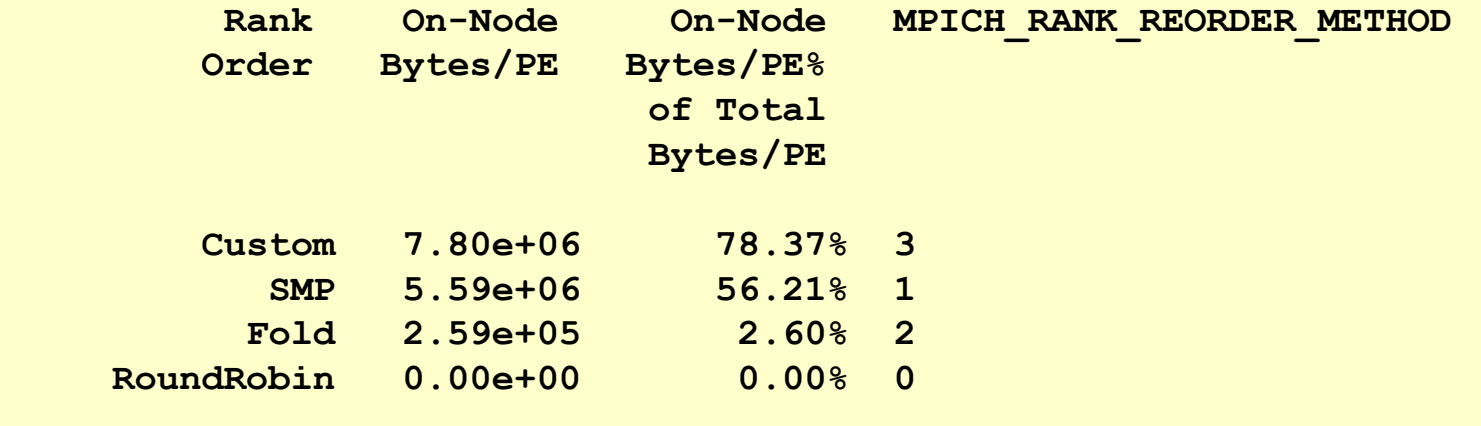

### **PGAS Support**

#### ● **Profiles of a PGAS program can be created to show:**

- Top time consuming functions/line numbers in the code
- Load imbalance information
- Performance statistics attributed to user source by default
- Can expose statistics by library as well
- To see underlying operations, such as wait time on barriers

#### ● **Data collection is based on methods used for MPI library**

- PGAS data is collected by default when using Automatic Profiling Analysis (pat\_build –O apa)
- Predefined wrappers for runtime libraries (caf, upc, pgas) enable attribution of samples or time to user source

#### ● **UPC and SHMEM heap tracking available**

• -g heap will track shared heap in addition to local heap

### **PGAS Report Showing Library Functions**

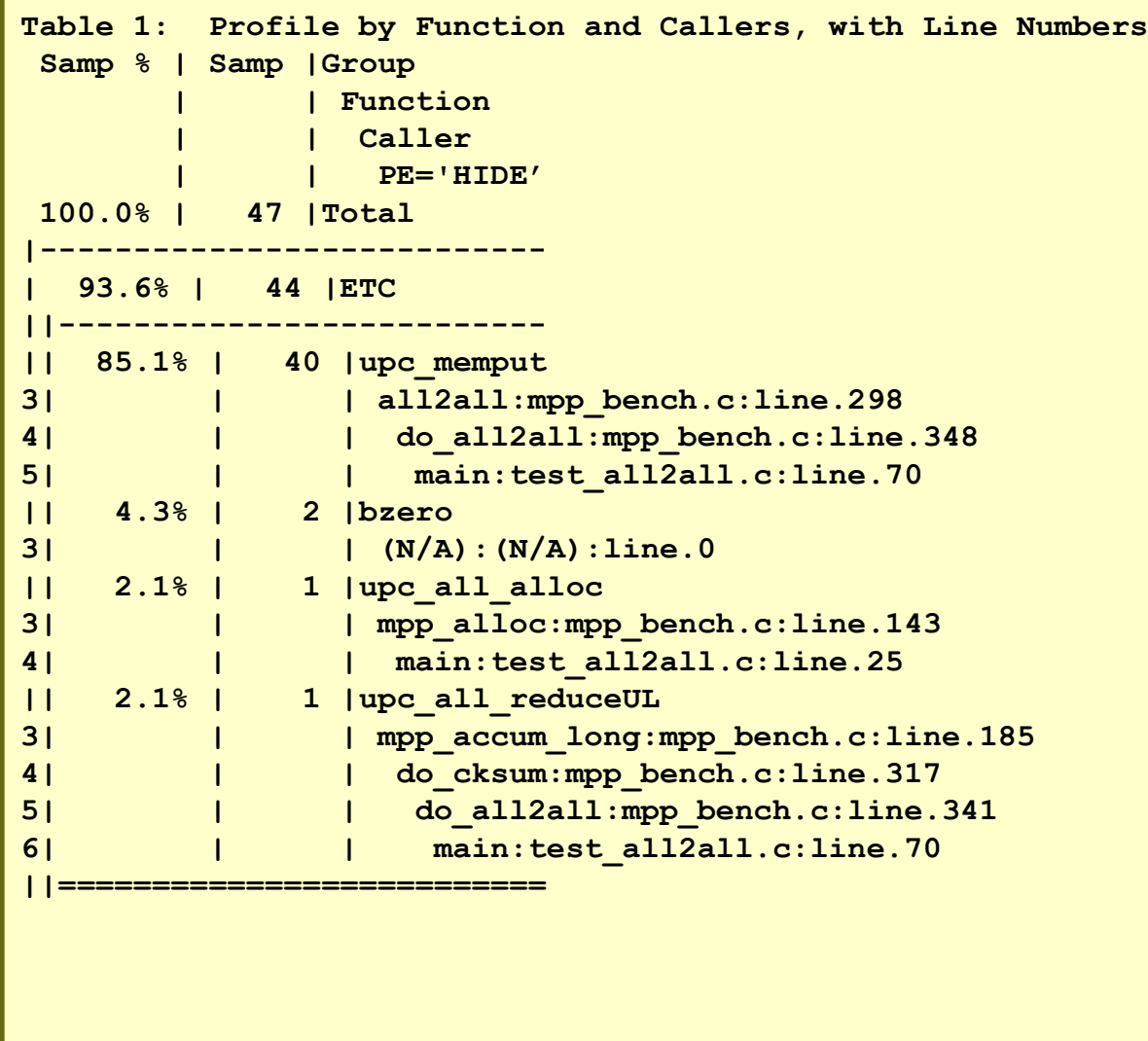

#### **Heap statistics analysis (activated by –g heap)**

```
Notes for table 5:
  Table option:
    -O heap_hiwater
  Options implied by table option:
    -d am@,ub,ta,ua,tf,nf,ac,ab -b pe=[mmm]
  This table shows only lines with Tracked Heap HiWater MBytes > 0.
Table 5: Heap Stats during Main Program
Tracked | Total | Total | Tracked | Tracked |PE[mmm]
    Heap | Allocs | Frees | Objects | MBytes |
HiWater | | | Not | Not |
  MBytes | | | Freed | Freed |
   9.794 | 915 | 910 | 4 | 1.011 |Total
|-----------------------------------------------------
   | 9.943 | 1170 | 1103 | 68 | 1.046 |pe.0
   | 9.909 | 715 | 712 | 3 | 1.010 |pe.22
   | 9.446 | 1278 | 1275 | 3 | 1.010 |pe.43
|=====================================================
```
### **Many more groups available**

● **blas Basic Linear Algebra subprograms**

- **caf Co-Array Fortran (Cray CCE compiler only)**
- **hdf5 manages extremely large and complex data**
- **heap dynamic heap**
- **io includes stdio and sysio groups**
- **lapack Linear Algebra Package**
- **math ANSI math**
- **mpi MPI**
- **omp OpenMP API**
- **omp-rtl OpenMP runtime library**
- **pthreads POSIX threads**
- **shmem SHMEM**
- 
- **sysio I/O system calls**
- **system system calls**
- **upc Unified Parallel C (Cray CCE compiler only)**

### **Online information available**

- **User guide**
	- [http://docs.cray.com](http://docs.cray.com/)
- **Man pages**
- **To see list of reports that can be generated \$ pat\_report –O –h**
- **Notes sections in text performance reports provide information and suggest further options**
- **Cray Apprentice<sup>2</sup> panel help**
- **pat\_help**
	- interactive help on the Cray Performance toolset
	- FAQ available through pat\_help

# **PGAS Labs and Examples**

**Roberto Ansaloni**

### **PGAS Examples**

- **Some codes are provided as programming examples**
- **Fortran Coarray: pdensity**
	- Compute density of primes
- **Fortran Coarray: rgather**
	- Compare MPI with 2 Coarrays implementations based on get or put

#### ● **UPC: upc\_ticks**

• Shows usage of timing functions (Cray specific)

#### ● **UPC: add**

• Simple add code

### ● **UPC: affinity**

• Checks threads affinity

### **PGAS Labs - Himeno**

- **Read the tutorial doc and implement the suggested modifications**
- **Profile the MPI code with Cray perftools**
- **As suggested introduce coarray buffers**
- **Or introduce coarrays in another way:**
	- Rewriting the code with direct get/put on pressure array
	- Introducing coarrays with the minimum number of modifications
- **Profile the CAF code with Cray perftools**
- **Repeat the process porting the MPI C code to UPC**